# EE CprE 492 – May 21 - 27 MicroCART Senior Design Team Week 3 Report

February 8 - February 14 Faculty Advisors: Phillip Jones

### Team Members:

Alex Bjerke — *Project Manager* 

Amith Kopparapu Venkata Boja — Embedded Software Lead

Theodore Davis — Embedded Hardware Lead | System integration

Grayson Goss — Technical Lead | CAD Design Lead

Hannah Mohamad — *Team Webmaster* 

Russ Paulsen — Test Station Lead

Alfonso Raymundo — PCB Design Lead

Trent Woodhouse — *High-Level Software Lead* 

### Past Week Accomplishments

 Measured current draw for the motors. Note: this does not account for mcu use as the controller was idle at the time as well as the other peripherals.

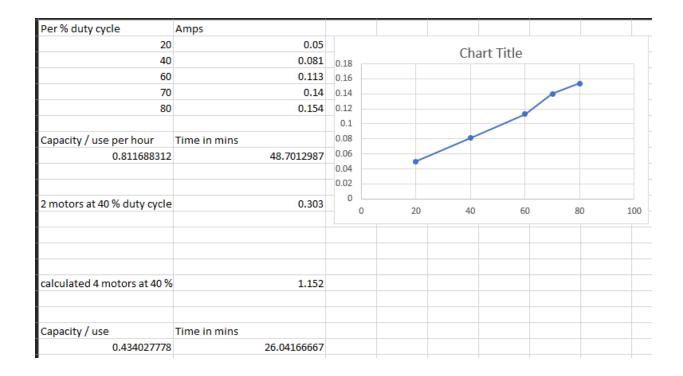

## **Pending Issues**

### **Individual Contributions**

| Team Member    | Contribution                                                                                                    | Weekly Hours | Total Hours |
|----------------|----------------------------------------------------------------------------------------------------|--------------|-------------|
| Alex           | Not much done this week. Some discussion on supported commands and packet formats.                                  | 2            | 78          |
| Alfonso        | Worked on Building the Drone on a Breadboard. Did not finish due to no M4.                                          | 4            | 82.75       |
| Amith          | Read the sensor data from the wing without the IMU by using the arduino. Setup the skeleton code for the I2C setup. | 16           | 90          |
| Grayson        | Unsuccessful attempt to develop screws and elevation limiting mechanism for test station.                           | 4            | 83          |
| Hannah         | Worked on the Bills of Materials for the project.                                                                   | 3            | 50          |
| Russ           | Looked into modifying last years design                                                                             | 3            | 59          |
| Theodore Davis | Motor current draw and testing UART functionality, adjusting provided template from Jones.                          | 3.5          | 82          |
| Trent          | Worked on getting the C server and UI to startup together                                                           | 4.5          | 54.5        |

### Plans for Coming Week

- Demonstrate UART functionality Theodore
  - Transmit data on PB16 (TX)
  - Receive data on PB17 (RX)
  - Will be testing functionality by having an OScope monitoring RX as well as an Arduino Uno hooked up to both pins to receive data.
  - Turn on red LED on receiving data on TA
- Finish I2C functionality Amith
  - Read data from the registers corresponding to the accelerometer and gyroscope.
  - Transmit it over UART.
- Build Modular Drone on Breadboard Fonzy & Hannah
  - o Meet up with Hannah & Finish Building Modular Drone on Breadboard
  - Build a prototype drone with all the connections
- Ground Control (C) Alex
  - Functions for packing/unpacking packets to and from the drone
  - Incorporate supported message types
  - Potentially start on logging
- Ground Control (UI) Trent
  - o Enable c server and ui to startup together with a single command
  - Create UI for adding new devices
  - Add graphs for test station
- Test Station
  - Finalize hoverlock system, choose between old and new test station designs
  - Begin data collection tests from sensor
  - Grab dimensions of drone for finalized platform CAD.